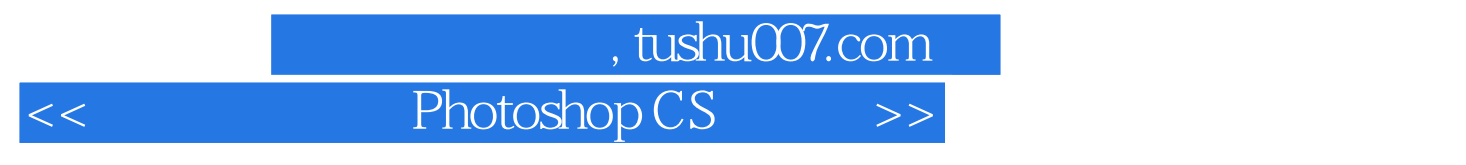

- << Photoshop CS >>
- 13 ISBN 9787801724632
- 10 ISBN 7801724631

出版时间:2005-7

页数:474

PDF

更多资源请访问:http://www.tushu007.com

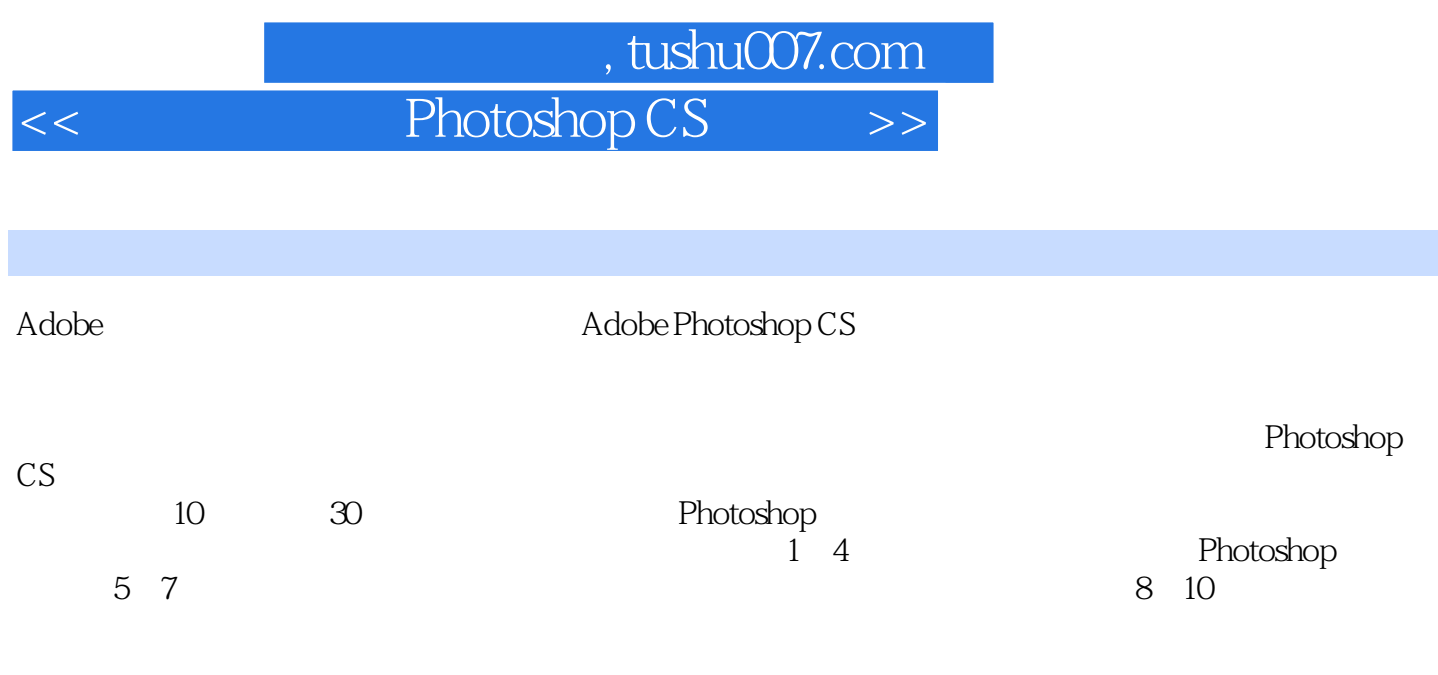

Photoshop CS

 $\sim$ , tushu007.com

 $<<$  Photoshop CS

 $1 \t 1 \t 1.1 \t - \t 1.1.1 \t 1.1.2 \t 1.1.2$  $1.1.3$   $1.1.4$   $1.1.5$   $1.1.6$  $1.2 \quad 1.21 \quad 1.22 \quad 1.23 \quad 1.24 \quad 1.25$  $\begin{array}{cccc} - - & 1.26 & 1.27 & - - & 1.3 & 1.31 \end{array}$  $1.32$   $1.33$   $1.34$   $1.35$   $1.36$  $1.37$   $-- 1.4$   $1.41$   $1.42$  $1.43$   $1.44$   $-- 1.5$   $1.51$  $1.52$   $1.53$   $1.54$   $-- 1.6$   $1.61$  $1.62$  1.63 /  $1.63$  1.64  $1.7$  $1.7.1$   $1.7.2$   $1.7.3$   $1.7.4$   $1.7.5$   $-$  2 2.1 2.1.1 2.1.2 2.1.3  $21.4$  2.1.5  $21.6$  2.1.7  $21.8$  2.1.9  $21.10$  2.2 2.2.1  $2.22$  2.3  $2.3$   $2.31$   $2.32$   $2.33$  $234$  2.35  $236$   $\text{---}$  2.4 2.41  $242$  2.43  $244$  2.45  $2.5$   $2.51$   $2.52$   $2.53$   $2.54$  $255$  2.56  $257$   $--$  3 PC 3.1  $31.1$   $31.2$   $31.3$   $31.4$  $31.5$   $31.6$   $32$   $321$   $322$  $323$   $33$   $331$   $332$   $34$  $341$   $342$  /  $343$   $344$  /  $345$  /  $346$   $347$  —  $41$  4.1.1  $41.2$  4.2  $42$  $4.21$   $4.2.2$   $4.2.3$   $4.2.4$   $4.2.5$   $4.2.5$ 高光的运用 4.2.6 课外学堂——图层蒙版的缩览图 4.3 液化滤镜应用 4.3.1 液化滤镜的调用  $432$   $433$   $434$   $\_\_$   $2$   $5$  $51$   $51.1$   $51.2$   $51.3$   $51.4$  $51.5$   $51.6$   $- 52$   $521$   $522$  $5.23$  …… 6 7 3 8 9 10 DIY

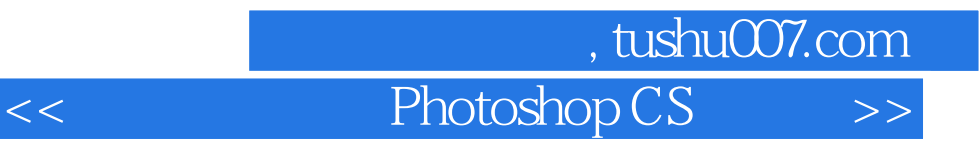

本站所提供下载的PDF图书仅提供预览和简介,请支持正版图书。

更多资源请访问:http://www.tushu007.com